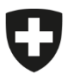

Dipartimento federale dell'economia, della formazione e della ricerca DEFR

**Staatssekretariat für Bildung, Forschung und InnovationSBFI** Berufs- und Weiterbildung

# **Guida alla convenzione sulle prestazioni**

per aumentare i titoli in cure infermieristiche presso le scuole specializzate superiori nell'ambito dell'attuazione dell'iniziativa sulle cure infermieristiche in conformità con l'articolo 6 della legge federale sulla promozione della formazione in cure infermieristiche

# **Aspetti generali**

La bozza della Convenzione sulle prestazioni (di seguito: Convenzione) funge da modulo di richiesta. Si prega di inviare la bozza insieme a una lettera di accompagnamento firmata.

## **Pagina di copertina**

**Stipula con un Cantone**: la Convenzione è generalmente stipulata tra un Cantone e la SEFRI.

**Stipula con più Cantoni**: se più Cantoni gestiscono congiuntamente una scuola specializzata superiore (SSS) e/o se esistono accordi contrattuali tra più Cantoni per la gestione di una SSS, la Convenzione può essere stipulata tra più Cantoni e la SEFRI.

**Casi particolari**: i Cantoni che non dispongono di una propria SSS e che non hanno stipulato una Convenzione con un altro Cantone devono contattare la SEFRI (v. persona di contatto) per chiarire come impostare al meglio il rapporto contrattuale.

**Persona di contatto del/della Partner**: designare un ufficio e/o una persona responsabile che sarà a disposizione della SEFRI per domande sul contenuto della Convenzione e si occuperà di garantire la rendicontazione e l'emissione delle fatture.

# **Punto 2.2: Basi giuridiche**

Se esistono basi giuridiche cantonali rilevanti per la Convenzione, possono essere inserite qui. Ulteriori documenti devono essere indicati al punto 4.

### **Punto 4: Parti integranti della Convenzione**

Se altri documenti sono rilevanti per la Convenzione, possono essere inseriti qui. Le basi giuridiche devono essere indicate al punto 2.2.

# **Punto 5: Durata della Convenzione**

La durata della Convenzione è stabilita in base alle misure / ai progetti indicati al punto 7. Se il contratto entra in vigore retroattivamente, l'avverbio «retroattivamente» deve essere lasciato nel testo, altrimenti può essere cancellato.

### **Punto 7: Prestazioni cantonali**

Descrivere una per una le prestazioni cantonali (misure e/o progetti). Un esempio è riportato sotto.

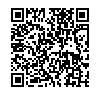

Il contratto contiene i modelli di sei progetti/misure. Se si desidera attuare un numero inferiore di progetti/misure, eliminare i modelli in eccesso. Se si desidera attuare ulteriori progetti/misure, copiare il modello e inserirlo alla fine.

#### *Esempio: corso «Gestire situazioni difficili»*

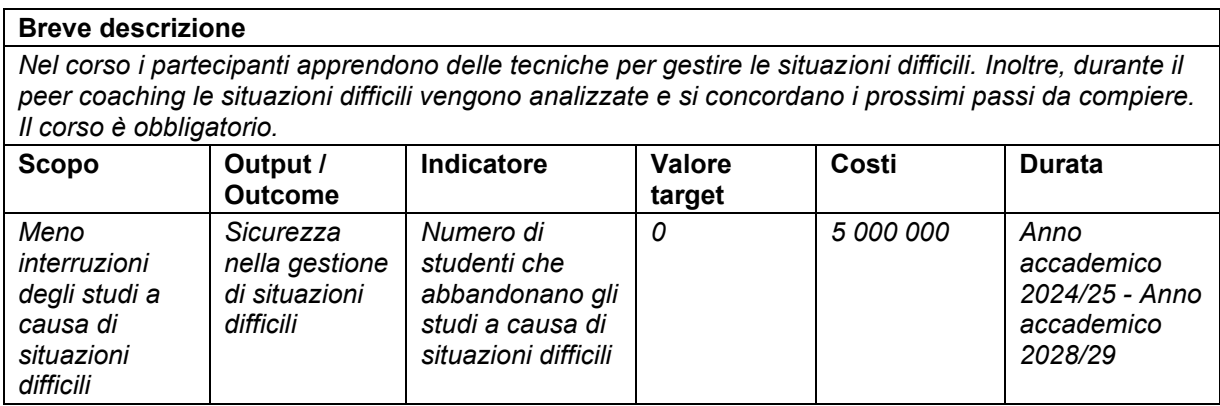

**Titolo**: scegliere un titolo chiaro e significativo

**Breve descrizione**: descrivere brevemente la misura / il progetto in tre o quattro frasi.

**Scopo**: descrivere il contributo che la misura / il progetto intende fornire in relazione allo scopo generale di «aumentare il numero di diplomati nelle SSS». È possibile ispirarsi a questi quattro orientamenti generali:

- Facilitare l'ingresso nella formazione
- Restare nel percorso formativo
- Coordinare le aree d'apprendimento scuola e pratica
- Innovazioni pedagogiche e didattiche

**Output / Outcome**: descrivere cosa si intende ottenere in relazione alla misura / al progetto. Se si sceglie l'output, ci si riferisce a prestazioni specifiche come prodotti, offerte, accessi al sito, ecc. Se si sceglie l'outcome, ci si riferisce agli effetti che si vogliono ottenere sul gruppo target. Nell'esempio è descritto l'outcome. In alternativa, l'output avrebbe potuto essere: «vengono organizzati quattro corsi per anno accademico». Tuttavia, essendo il corso obbligatorio, in questo caso non avrebbe senso.

**Indicatore**: si utilizza l'indicatore per definire una misura oggettiva e quantificabile. Può trattarsi di variabili come numeri, frequenza, somme, medie, percentuali.

**Valore target**: con il valore target si definisce il valore a cui si punta con l'indicatore. Nell'esempio sotto il valore target è «0 abbandoni degli studi». Se appare utopistico, un possibile valore target potrebbe essere il dimezzamento del numero di studenti che abbandonano gli studi.

**Costi**: inserire i costi totali. Questo importo è necessario per la ripartizione dei costi tra la SEFRI e il proprio Cantone.

**Durata**: partiamo dal presupposto che non tutte le misure / non tutti i progetti richiedano durino otto anni. Inserire quindi la durata in anni accademici.

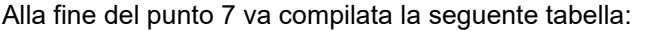

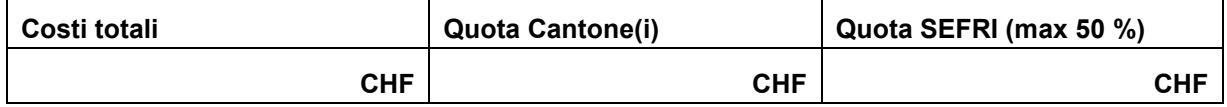

**Costi totali**: sommare i costi di tutti i progetti / tutte le misure e inserire il totale.

**Quota Cantone**: indicare la quota dei costi totali a carico del Cantone. Insieme alla quota della SEFRI, si dovrebbe ottenere l'importo dei costi totali.

**Quota SEFRI**: indicare la quota a carico della SEFRI. La quota di partecipazione della SEFRI è stabilita per legge e ammonta a un massimo del 50 % dei costi totali. Il limite si basa sul budget stabilito dalla SEFRI per ogni Cantone. Insieme alla quota del Cantone, si dovrebbe ottenere l'importo dei costi totali.

#### **Punto 8.1: Volume dei fondi federali**

Inserire l'importo del punto 7 «Quota SEFRI».

#### **Punto 8.2: Pianificazione finanziaria**

Qui è necessario ripartire l'importo del punto 8.1 sui singoli anni. La ripartizione si basa sui costi preventivati o sullo stato di avanzamento del progetto e si riferisce alle spese previste per l'anno accademico precedente. Il totale dovrebbe corrispondere all'importo inserito al punto 8.1.

*Esempio: Se per l'anno accademico 2025/2026 vengono preventivati costi per 100 000 franchi, per il 2026 si inseriscono nella pianificazione finanziaria 50 000 franchi (quota federale).*

La pianificazione finanziaria è da intendersi come pianificazione del budget e serve alla SEFRI per pianificare i contributi federali totali nei rispettivi anni. La SEFRI verserà di fatto al massimo il 50 % dell'importo indicato nel rapporto come spesa effettiva.

#### **Spazio per le firme**

**Persona autorizzata al pagamento**: inserire il nome e il cognome secondo le disposizioni cantonali in materia di firma.

**Funzione**: inserire la funzione della persona autorizzata al pagamento.

**Luogo**: inserire il nome del luogo in cui la persona autorizzata a firmare appone la sua firma.

Il modello offre l'opzione della doppia firma. Se le norme cantonali in materia non prevedono la doppia firma, il secondo spazio può essere cancellato.

**Allegati**: indicare qui eventuali allegati. I documenti di cui ai punti 2 e 4 non devono essere indicati.

**Originali con allegati a**: indicare tutti gli uffici che devono ricevere un originale della Convenzione.

*In caso di domande è possibile rivolgersi ai seguenti contatti: Katrin Frei, mail: [katrin.frei@sbfi.admin.ch,](mailto:katrin.frei@sbfi.admin.ch) tel. 058 462 82 47*